# **Clean Editor Активированная полная версия Скачать бесплатно без регистрации**

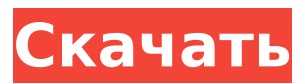

### **Clean Editor Crack Activation Code**

Устали от бесконечной прокрутки, которая доставляет больше хлопот, чем того стоит? Или вы хотели бы использовать несколько приложений для выполнения одной задачи, но не загромождать экран несколькими окнами? Clean Editor — это легкая утилита, предназначенная для того, чтобы предоставить инструмент, не отвлекающий внимание всех, кому необходимо внести коррективы в текстовые файлы. Большую часть времени мы хотим, чтобы наши документы, вебстраницы или файлы любого другого типа представляли собой одну страницу. С Clean Editor вы можете это сделать. Clean Editor был разработан, чтобы обеспечить возможность редактирования без отвлекающих факторов и поддерживает большое количество типов документов. Clean Editor позволяет создавать, открывать, читать, копировать, вставлять и

управлять документами, веб-страницами и связанными ресурсами как одной страницей. С помощью Clean Editor вы можете использовать простое перетаскивание для перемещения файлов, папок и ресурсов с рабочего стола в окно проводника Windows. В отличие от других приложений, которые позволяют передавать файл, но часто требуют дополнительных действий для управления файлом на вашем компьютере, Clean Editor позволяет вам делать все прямо из окна проводника Windows. Вы также можете импортировать файлы, хранящиеся в облаке. Вы также можете создавать новые документы, управлять их свойствами и просматривать их содержимое. Все ваши файлы будут видны на одной странице без открытия нескольких приложений. Возможности чистого редактора Просматривайте свои файлы в одном окне Используйте несколько документов в одном окне Импорт и экспорт: Импорт документов из облака Импорт документов из облака с помощью специальных сервисов (Dropbox, OneDrive и т. д.) Экспорт документов в различные форматы файлов Экспорт документов в несколько форматов файлов Создать новые документы: Новые документы могут быть созданы с использованием существующих файлов и папок. Новые документы можно создавать с нуля с помощью мастера Q: Левое соединение и/или условие не работает на сервере sql У меня есть следующие данные в моей таблице,

как это. Здесь мои записи не проверяются так же хорошо, как если бы я выбирал столбцы с номерами 8 и 9, которые показывают одни и те же несколько строк, потому что они имеют одинаковый contact id = 3. Я пытаюсь получить, указав три параметра: контакт\_id=3; leave\_type = Запрошено статус = Освобожден Ниже запрос работает отлично. выбрать из (ВЫБЕРИТЕ \* ИЗ Т LEFT OUTER JOIN RECORD T ON RECORD T.ID=T.ID ГДЕ RECORD\_T.ID=3 И T.contact id=3

**Clean Editor PC/Windows (2022)** 

Clean Editor Product Key - это легкая утилита, предназначенная для того, чтобы предоставить инструмент, не отвлекающий внимание всех, кому необходимо внести коррективы в текстовые файлы. Помимо обычных текстовых файлов, утилита также поддерживает другие форматы файлов, а именно HTML, XML, MD и DOCX. Поставляется с чистым графическим интерфейсом, доступным в темной и светлой темах. Настройка это быстрый и несложный процесс, который не требует особого внимания с вашей стороны. Программа имеет современный интерфейс, и вы можете легко переключаться между темной и светлой темами с помощью специальной кнопки, расположенной в правом верхнем углу. Графический интерфейс состоит из рабочей

области, в которую вы можете вставлять или записывать свой контент, и включает в себя различные инструменты редактирования прямо сверху для быстрого доступа. Инструмент разработан для удобства и в настоящее время использует знакомые вам сочетания клавиш, например, Ctrl + S для сохранения или Ctrl + Z для отмены. Позволяет добавлять изображения, цитаты и таблицы Помимо функций редактирования, приложение позволяет вставлять изображения как с локального диска, так и из внешних источников. Для последнего вам нужно указать заполнитель и вставить URL-адрес. Те же параметры доступны для вставки цитат, и вы даже можете добавить таблицу, если она имеет отношение к вашему контенту. Другие заслуживающие внимания функции инструмента включают вставку списков, увеличение и уменьшение отступа, управление списком стилей и добавление заголовков к вашему контенту. Как упоминалось ранее, действия можно выполнять с помощью кнопок или ярлыков. Прямая альтернатива Блокноту Хотя этот инструмент нельзя считать редактором для разработчиков, он включает в себя множество функций, которые могут пригодиться обычному пользователю. В целом, Clean Editor можно считать достойной альтернативой Notepad.Q: Как показать сегодняшнюю дату в дате ввода html5? Я хотел бы показать сегодняшнюю дату в дате типа ввода

HTML5 Я добавляю следующее в файл my.htaccess. php\_value date.timezone "Америка/Гавана" А: "> В приведенном выше примере будет показана текущая дата и время по местному времени. Если вы хотите, чтобы текущая дата и время отображались по Гринвичу, измените значение даты на: 1709е42с4с

### **Clean Editor Keygen X64**

Clean Editor — это легкая утилита, предназначенная для того, чтобы предоставить инструмент, не отвлекающий внимание всех, кому необходимо внести коррективы в текстовые файлы. Помимо обычных текстовых файлов, утилита также поддерживает другие форматы файлов, а именно HTML, XML, MD и DOCX. Поставляется с чистым графическим интерфейсом, доступным в темной и светлой темах. Настройка это быстрый и несложный процесс, который не требует особого внимания с вашей стороны. Программа имеет современный интерфейс, и вы можете легко переключаться между темной и светлой темами с помощью специальной кнопки, расположенной в правом верхнем углу. Графический интерфейс состоит из рабочей области, в которую вы можете вставлять или записывать свой контент, и включает в себя различные инструменты редактирования прямо сверху для быстрого доступа. Инструмент разработан для удобства и в настоящее время использует знакомые вам сочетания клавиш, например, Ctrl + S для сохранения или Ctrl + Z для отмены. Позволяет добавлять изображения, цитаты и таблицы Помимо функций редактирования, приложение позволяет вставлять изображения как с локального диска, так и из

внешних источников. Для последнего вам нужно указать заполнитель и вставить URL-адрес. Те же параметры доступны для вставки цитат, и вы даже можете добавить таблицу, если она имеет отношение к вашему контенту. Другие заслуживающие внимания функции инструмента включают вставку списков, увеличение и уменьшение отступа, управление списком стилей и добавление заголовков к вашему контенту. Как упоминалось ранее, действия можно выполнять с помощью кнопок или ярлыков. Прямая альтернатива Блокноту Хотя этот инструмент нельзя считать редактором для разработчиков, он включает в себя множество функций, которые могут пригодиться обычному пользователю. В целом, Clean Editor можно считать жизнеспособной альтернативой Блокноту. Вы когда-нибудь задумывались, насколько ваши тексты могут быть похожи на настоящий текстовый документ? Вы можете быть шокированы, когда обнаружите, сколько технических несоответствий не позволяет текстовому документу выглядеть как настоящий текстовый документ. Вы можете подумать, что это просто плохие навыки копирования и вставки, или, возможно, у кого-то много пробелов повсюду. Нисколько! Когда вы копируете и вставляете непосредственно из источника в Windows, самая большая проблема заключается в том, что все пробелы подсчитываются и отображаются буквально. Если это звучит знакомо, вы оцените

PowerTXT. PowerTXT — это комплексный инструмент для выявления всех типов проблем с пунктуацией и форматированием. Так что, если вы удивляетесь, почему ваш текст так отличается от того, что вы читали секунду назад, или если вы не можете

## **What's New In?**

Clean Editor — это легкая утилита, предназначенная для того, чтобы предоставить инструмент, не отвлекающий внимание всех, кому необходимо внести коррективы в текстовые файлы. Помимо обычных текстовых файлов, утилита также поддерживает другие форматы файлов, а именно HTML, XML, MD и DOCX. Поставляется с чистым графическим интерфейсом, доступным в темной и светлой темах. Настройка это быстрый и несложный процесс, который не требует особого внимания с вашей стороны. Программа имеет современный интерфейс, и вы можете легко переключаться между темной и светлой темами с помощью специальной кнопки, расположенной в правом верхнем углу. Графический интерфейс состоит из рабочей области, в которую вы можете вставлять или записывать свой контент, и включает в себя различные инструменты редактирования прямо сверху для быстрого доступа. Инструмент

разработан для удобства и в настоящее время использует знакомые вам сочетания клавиш, например, Ctrl + S для сохранения или Ctrl + Z для отмены. Позволяет добавлять изображения, цитаты и таблицы Помимо функций редактирования, приложение позволяет вставлять изображения как с локального диска, так и из внешних источников. Для последнего вам нужно указать заполнитель и вставить URL-адрес. Те же параметры доступны для вставки цитат, и вы даже можете добавить таблицу, если она имеет отношение к вашему контенту. Другие заслуживающие внимания функции инструмента включают вставку списков, увеличение и уменьшение отступа, управление списком стилей и добавление заголовков к вашему контенту. Как упоминалось ранее, действия можно выполнять с помощью кнопок или ярлыков. Прямая альтернатива Блокноту Хотя этот инструмент нельзя считать редактором для разработчиков, он включает в себя множество функций, которые могут пригодиться обычному пользователю. В целом, Clean Editor можно считать жизнеспособной альтернативой Блокноту. FreeFileFotEditor бесплатный файловый редактор, позволяющий создавать и редактировать текстовые файлы. Его можно использовать для создания отдельных текстовых файлов, анализа текстовых файлов, сохранения файлов, копирования файлов, создания пустых текстовых файлов или импорта

текстовых файлов.Вы можете копировать файлы, создавать папки, изменять расширение файла, изменять права доступа к файлам, удалять файлы или извлекать файлы из архивов (zip, rar, 7zip, arj, gzip, tar и т. д.). Вы можете систематизировать информацию, которой хотите поделиться, и легко создавать новые документы или сохранять их одним щелчком мыши. В интерфейсе у вас есть несколько вариантов работы с текстовыми файлами, в том числе: - Открытие и просмотр существующих файлов - Настраиваемые цвета - Вставка файлов и папок - Просмотр папки с документами по умолчанию - Вырезание, вставка, копирование, удаление и форматирование

## **System Requirements For Clean Editor:**

Windows 7 (32-битная или 64-битная) Разрешение экрана 800 x 600 или выше Процессор 1 ГГц 512 МБ ОЗУ 5 ГБ места на жестком диске Джойстик (дополнительно) Дополнительные рекомендации: Доступ в Интернет (в той же подсети, что и серверный компьютер) Thinking Maps 4.0 или новее Blockout Studio 6.0 или более поздняя версия Дополнительные детали: Цена: 14,95 долларов США за лицензию на игру. Для установки требуется 5 ГБ свободного места на жестком диске Системные Требования

Related links: